## **Demandes**

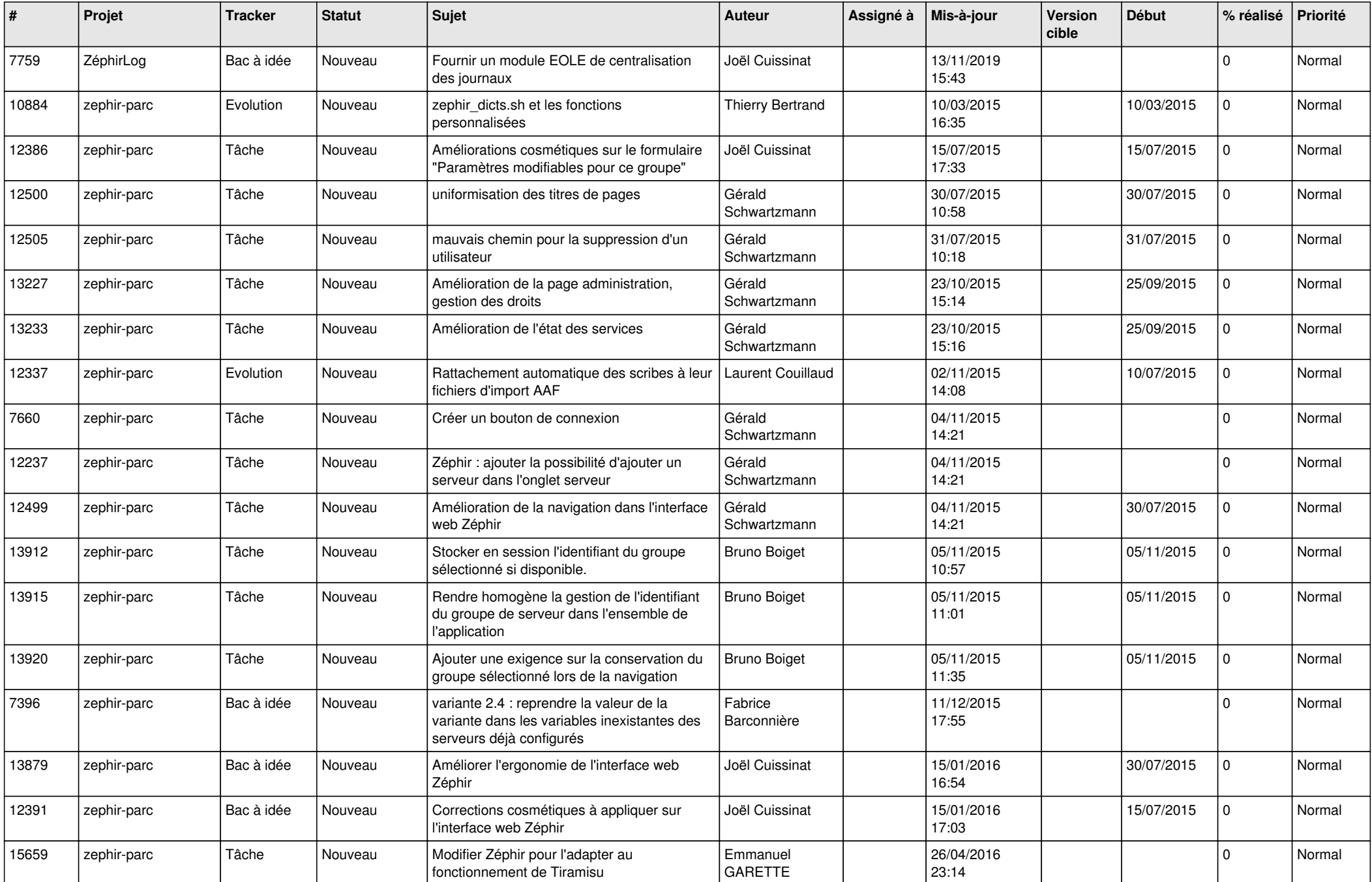

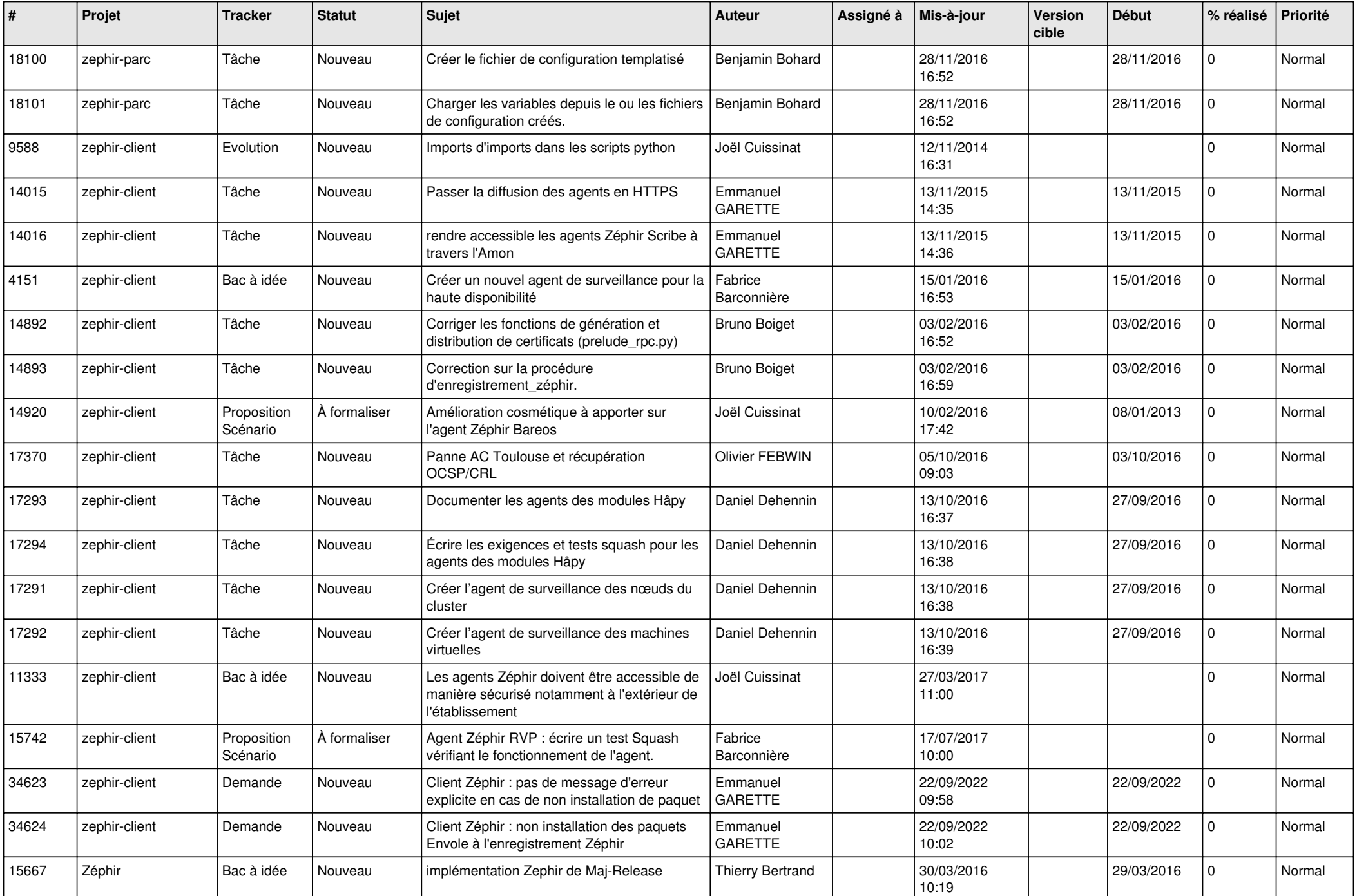

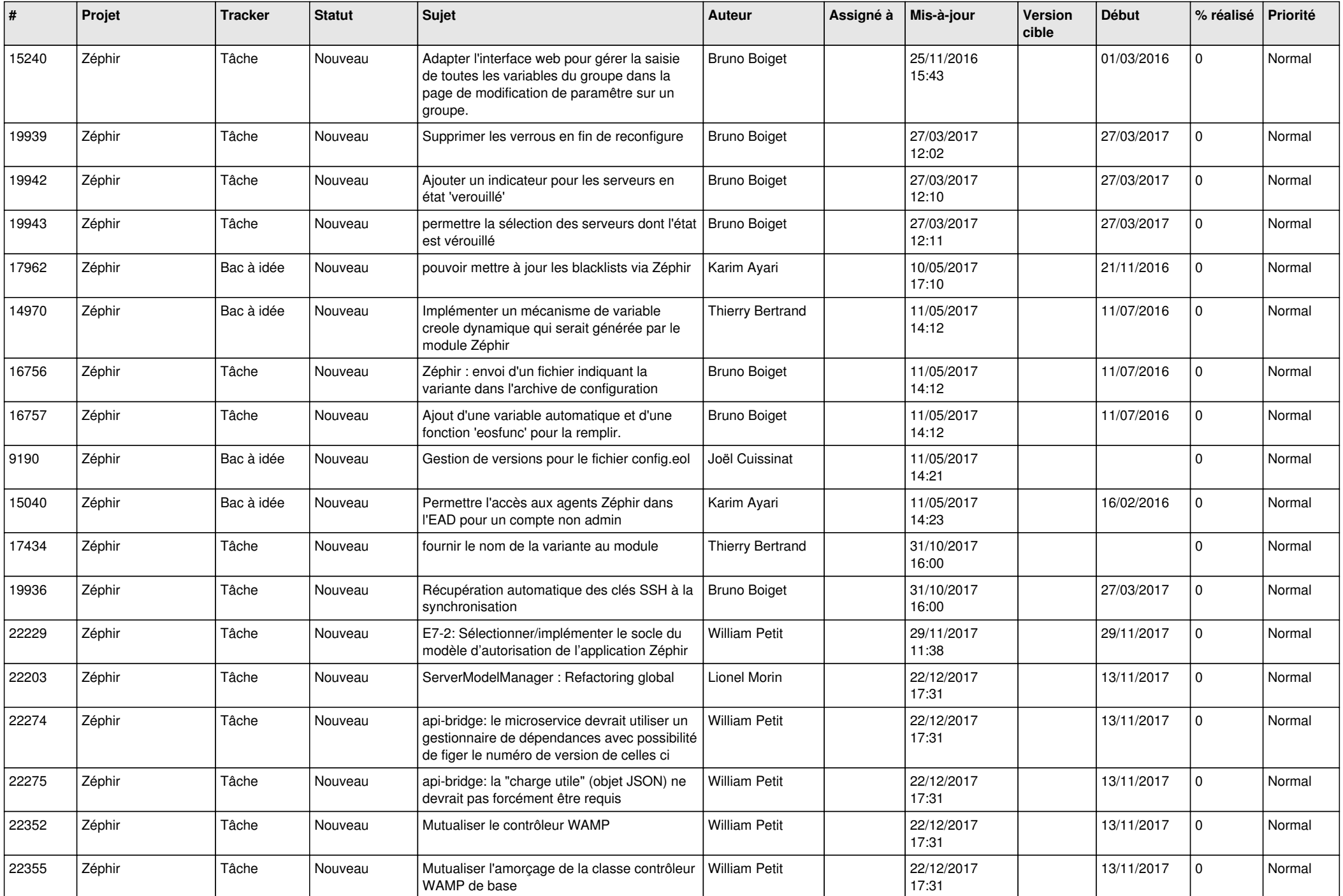

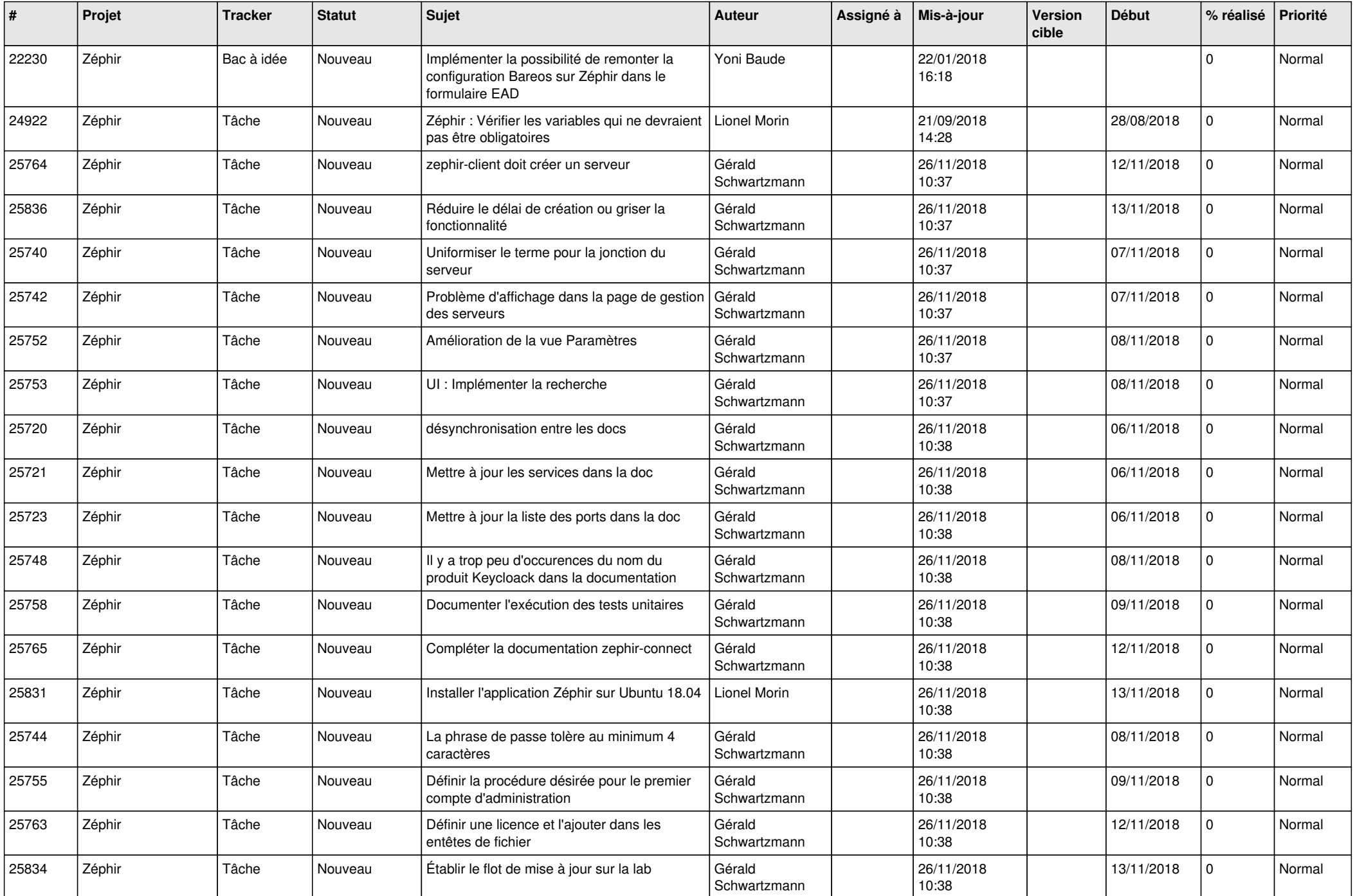

![](_page_4_Picture_570.jpeg)

![](_page_5_Picture_503.jpeg)

![](_page_6_Picture_549.jpeg)

![](_page_7_Picture_577.jpeg)

![](_page_8_Picture_572.jpeg)

![](_page_9_Picture_576.jpeg)

![](_page_10_Picture_607.jpeg)

![](_page_11_Picture_545.jpeg)

![](_page_12_Picture_595.jpeg)

![](_page_13_Picture_580.jpeg)

![](_page_14_Picture_555.jpeg)

![](_page_15_Picture_562.jpeg)

![](_page_16_Picture_516.jpeg)

![](_page_17_Picture_567.jpeg)

![](_page_18_Picture_590.jpeg)

![](_page_19_Picture_583.jpeg)

![](_page_20_Picture_565.jpeg)

![](_page_21_Picture_563.jpeg)

![](_page_22_Picture_581.jpeg)

![](_page_23_Picture_583.jpeg)

![](_page_24_Picture_571.jpeg)

![](_page_25_Picture_542.jpeg)

![](_page_26_Picture_563.jpeg)

![](_page_27_Picture_117.jpeg)

**...**